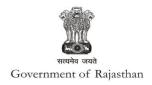

# **Government of Rajasthan**

'Registration under Weights and Measures' is provided as a service through the Online Single Window System

Rajasthan's advanced Single Window Clearance System (SWCS) allows online application, submission, payments, tracking of status, approvals and issuance of the certificate(s).

Common Information once provided in SWCS is populated in the respective form for which approval is applied. Only rest/additional fields are filled by the applicant, specific to the approval

Website : www.swcs.rajasthan.gov.in/

**Video User Guide:** http://swcs.rajasthan.gov.in/Tutorials.aspx

Screenshots of the entire process application approval process are provided below:

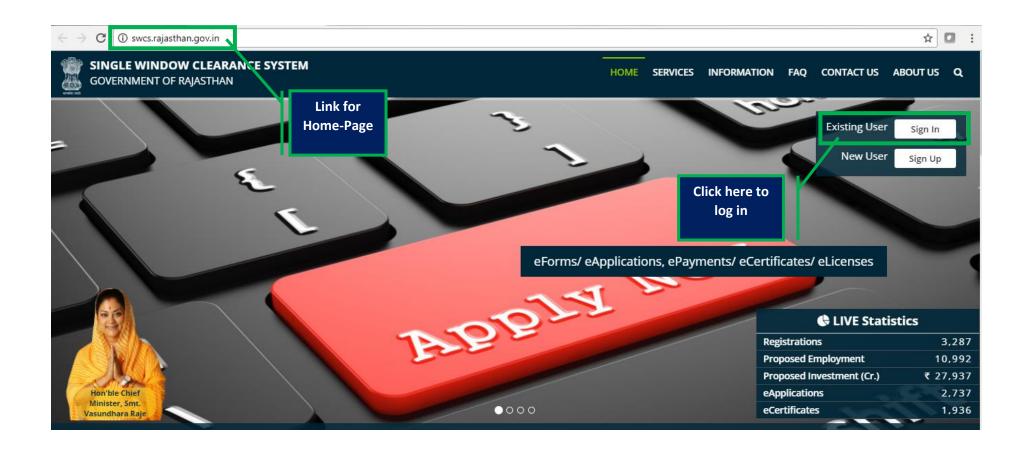

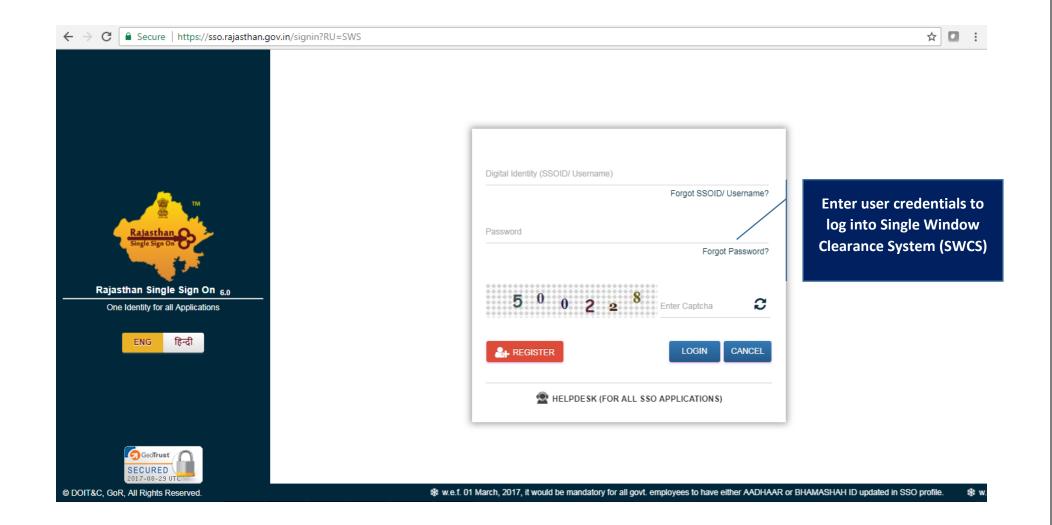

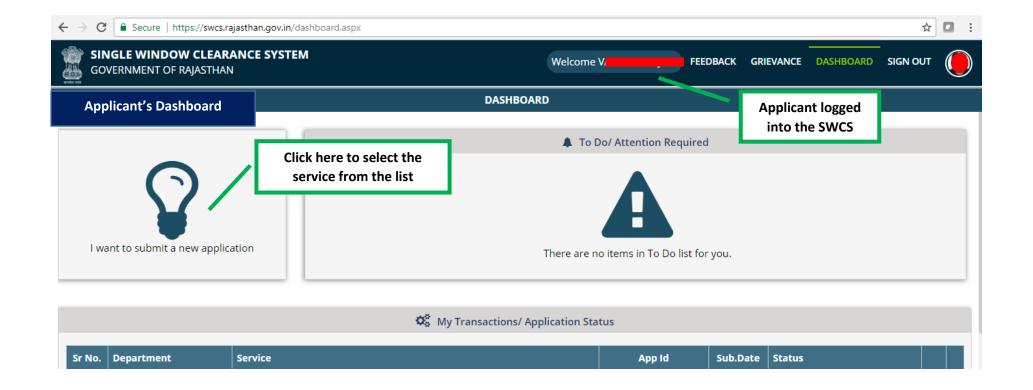

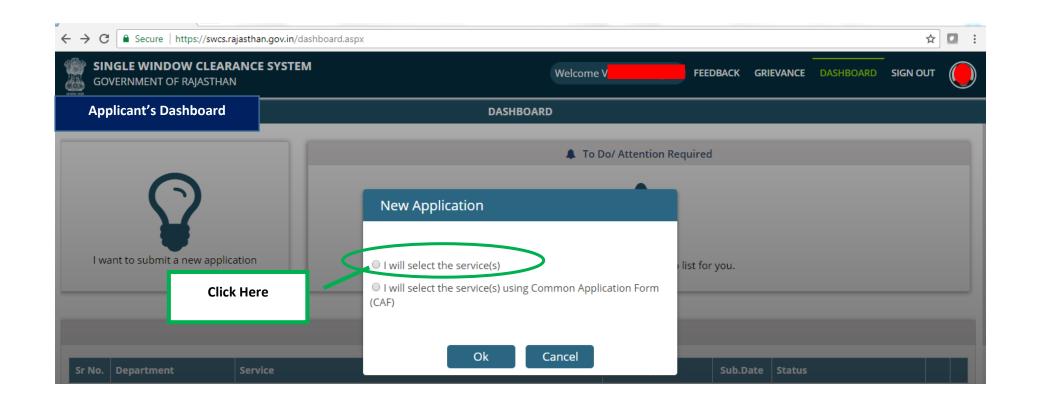

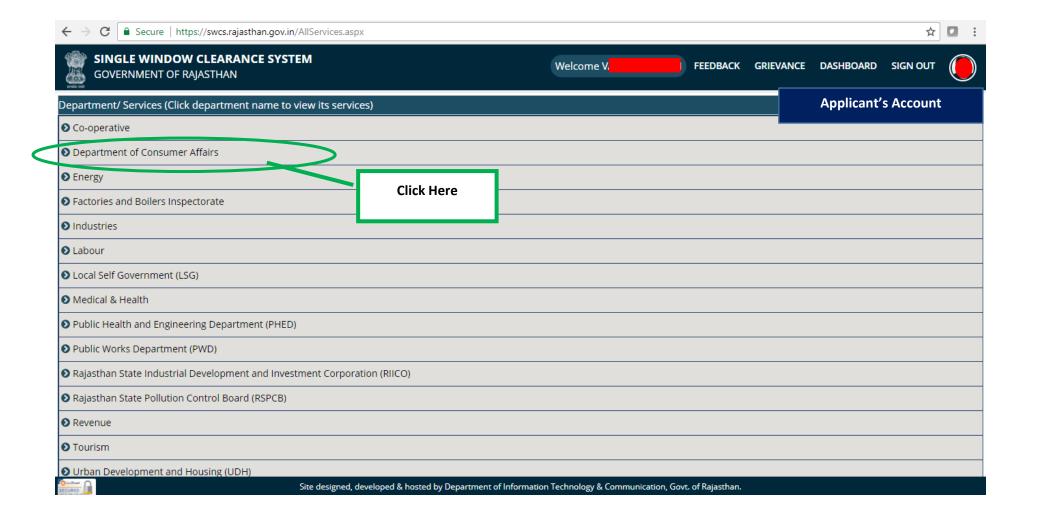

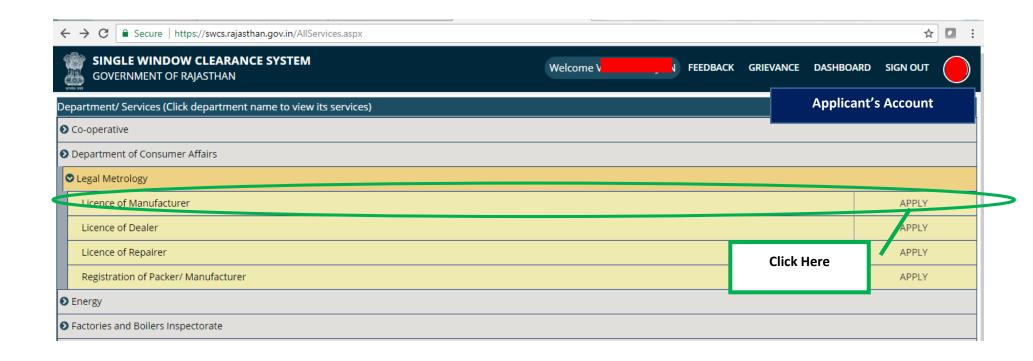

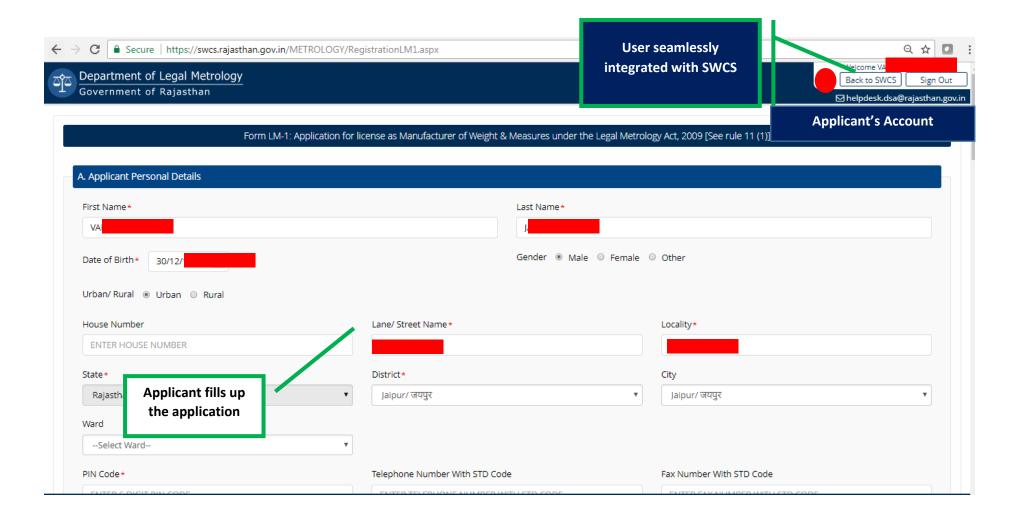

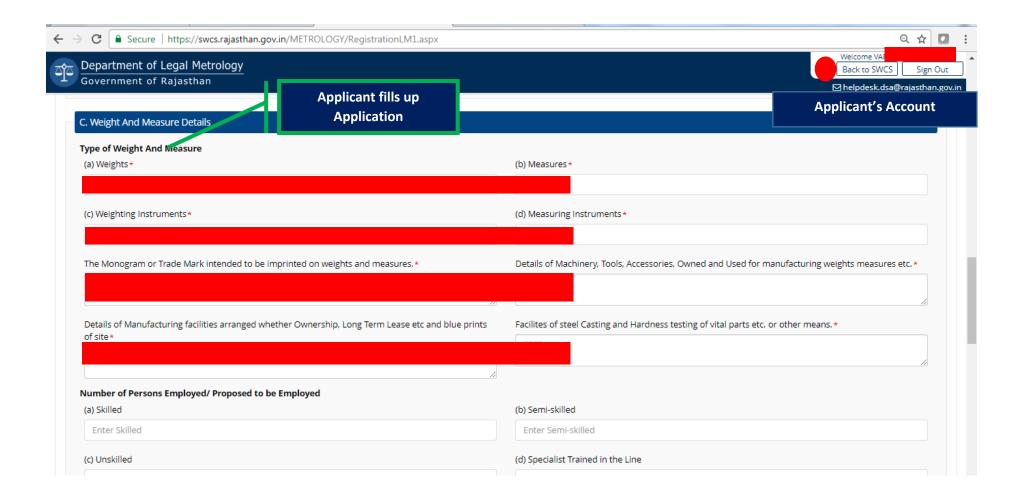

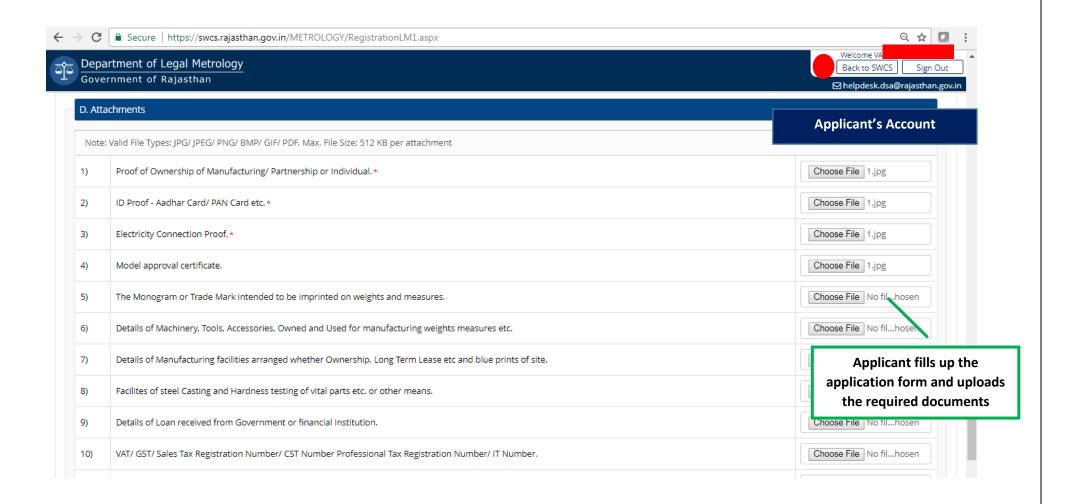

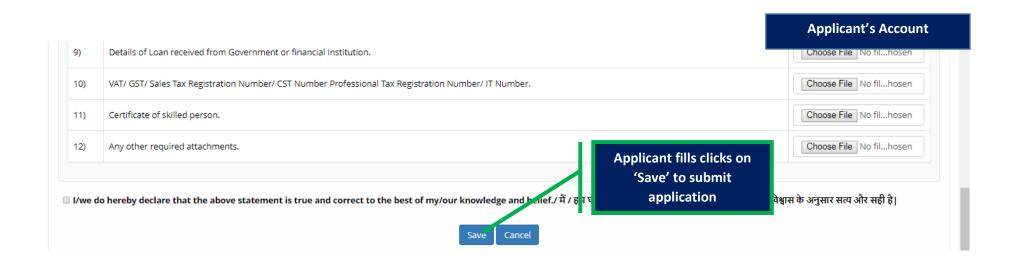

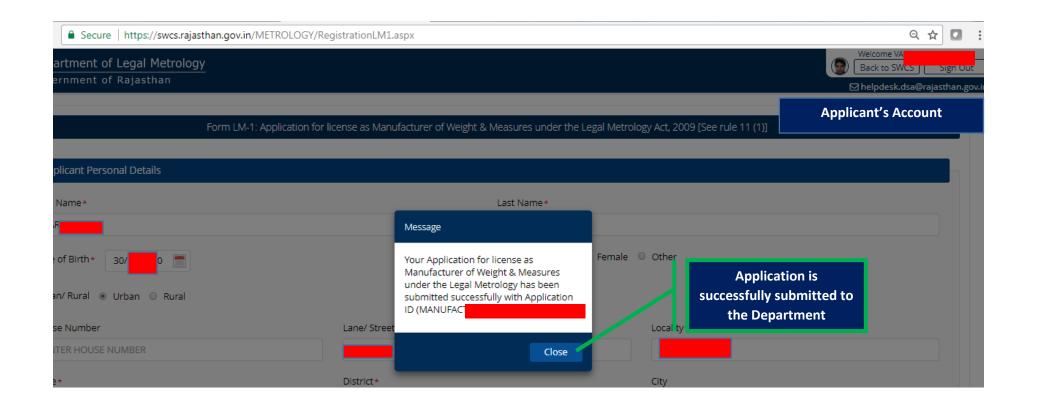

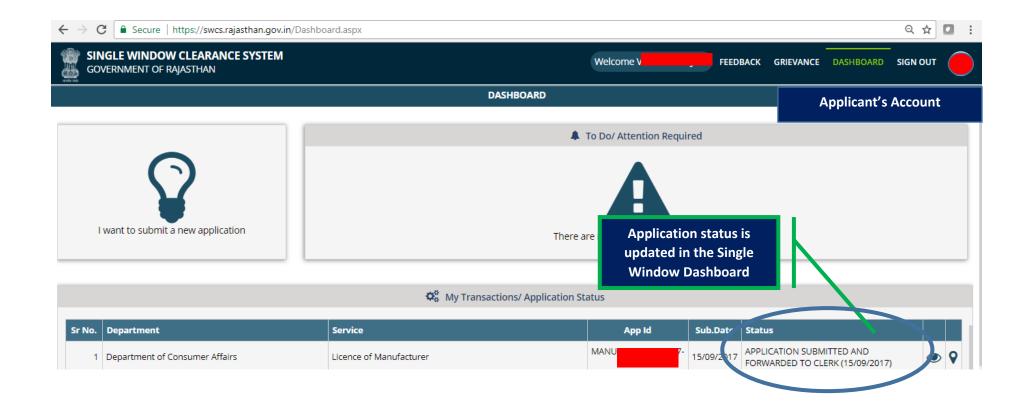

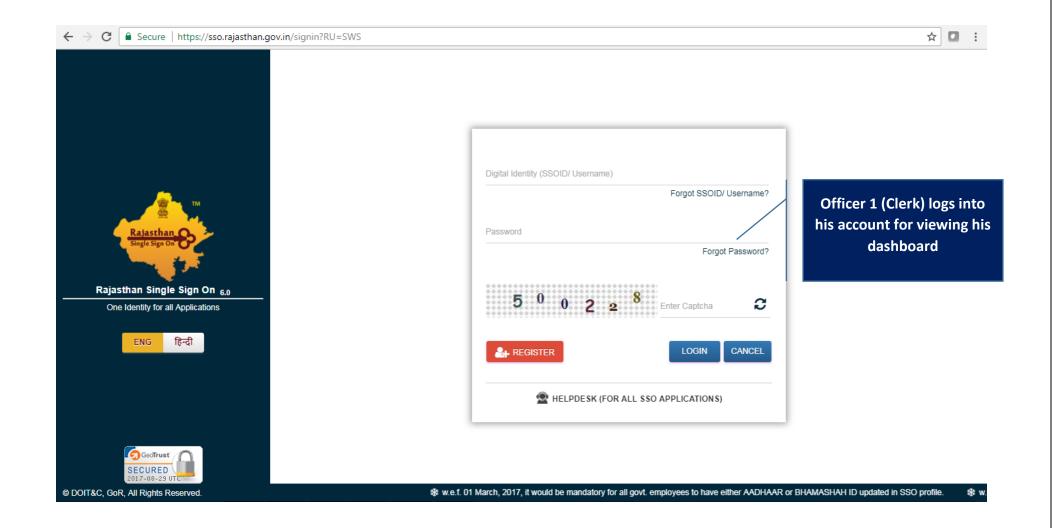

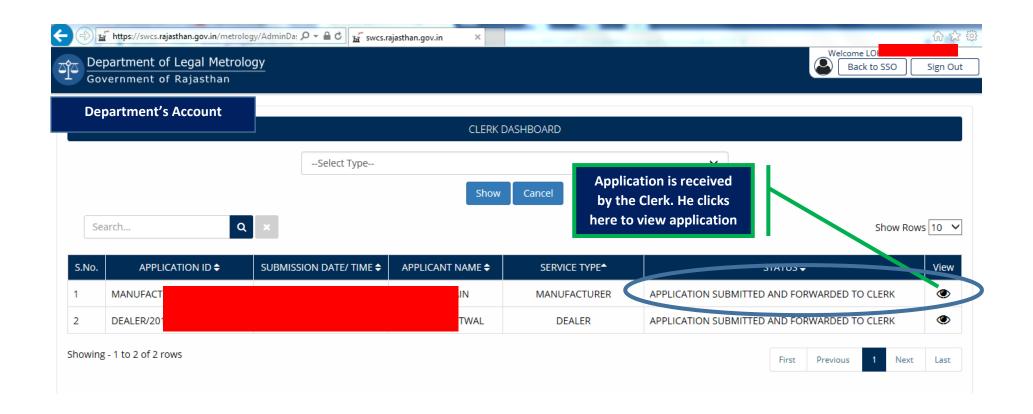

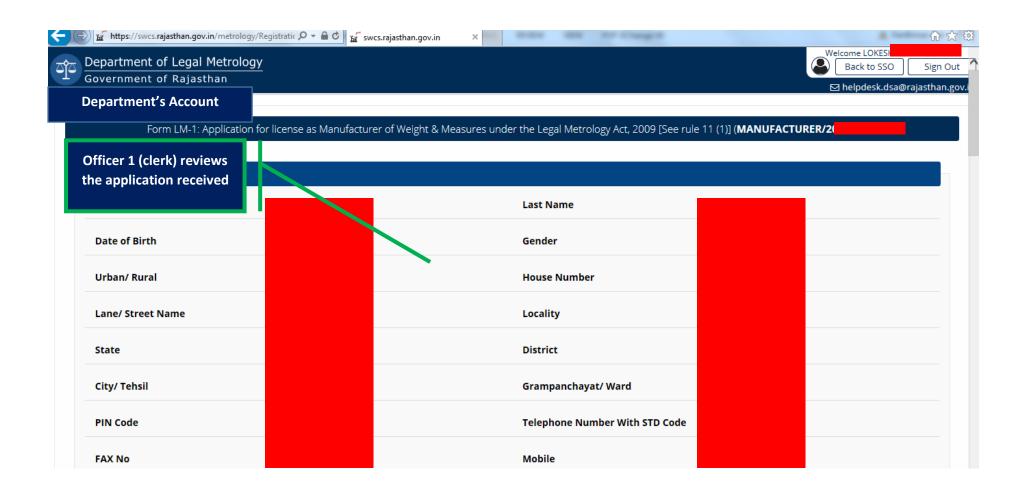

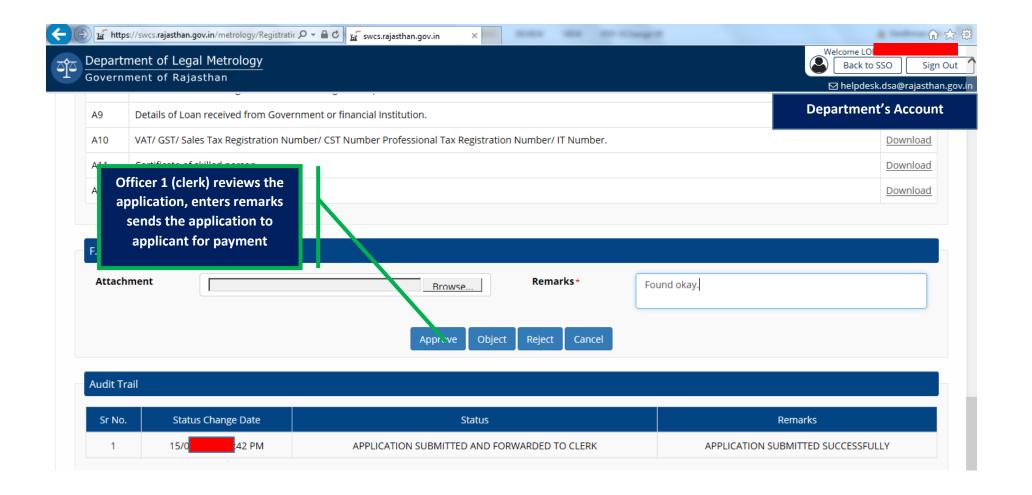

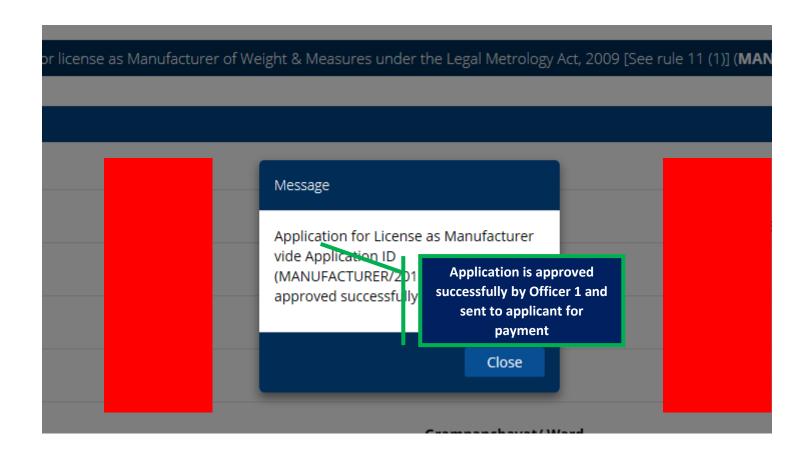

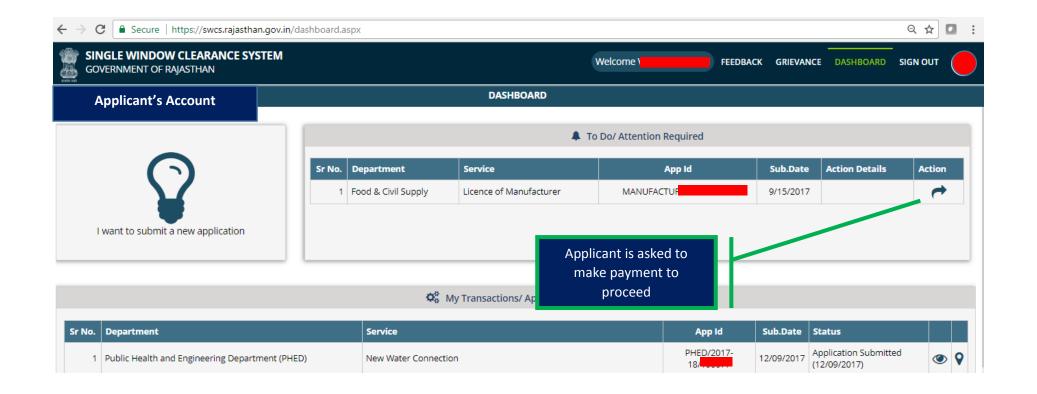

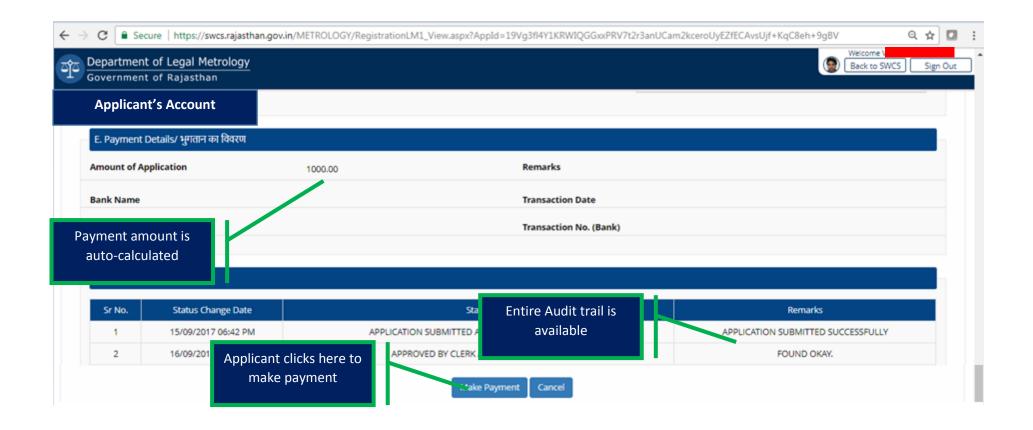

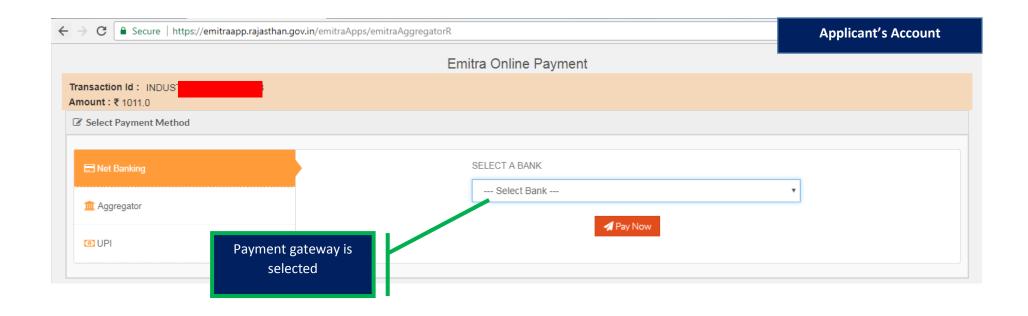

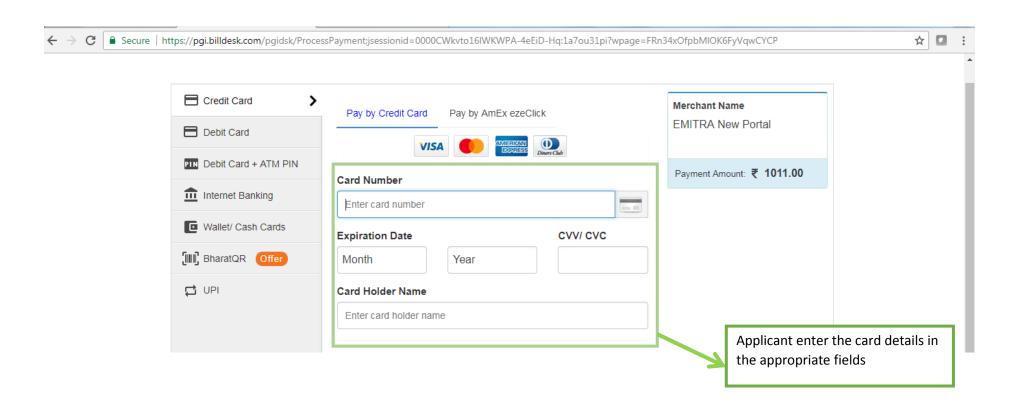

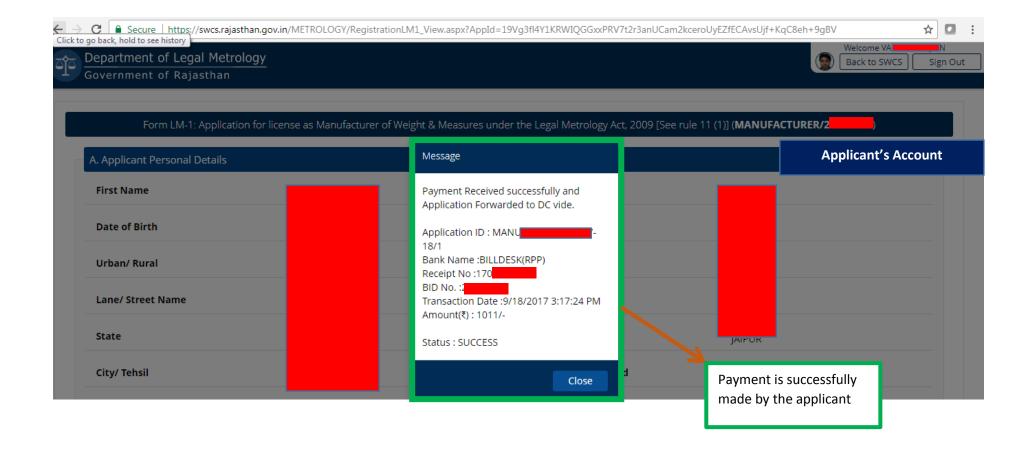

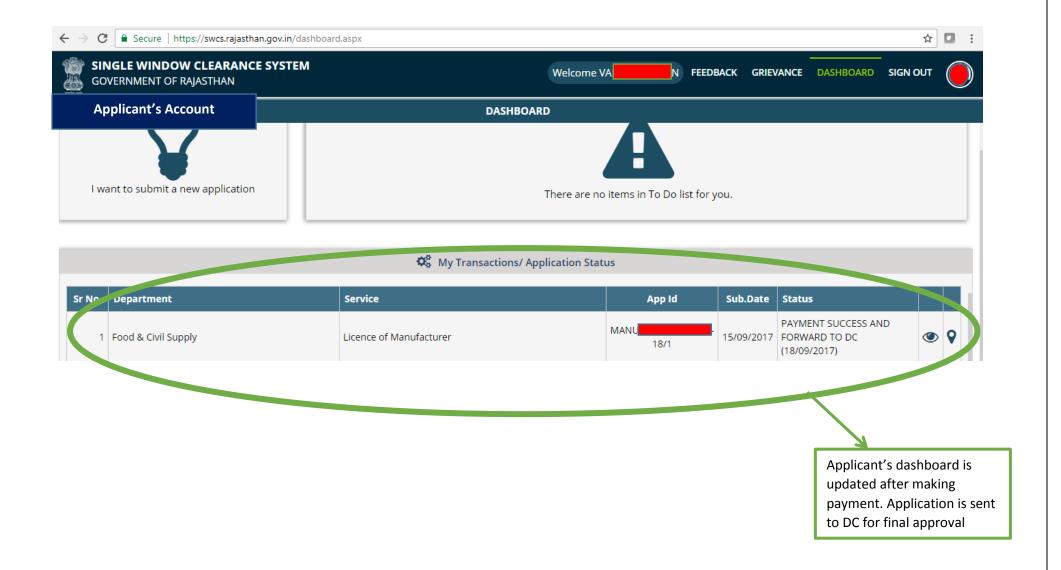

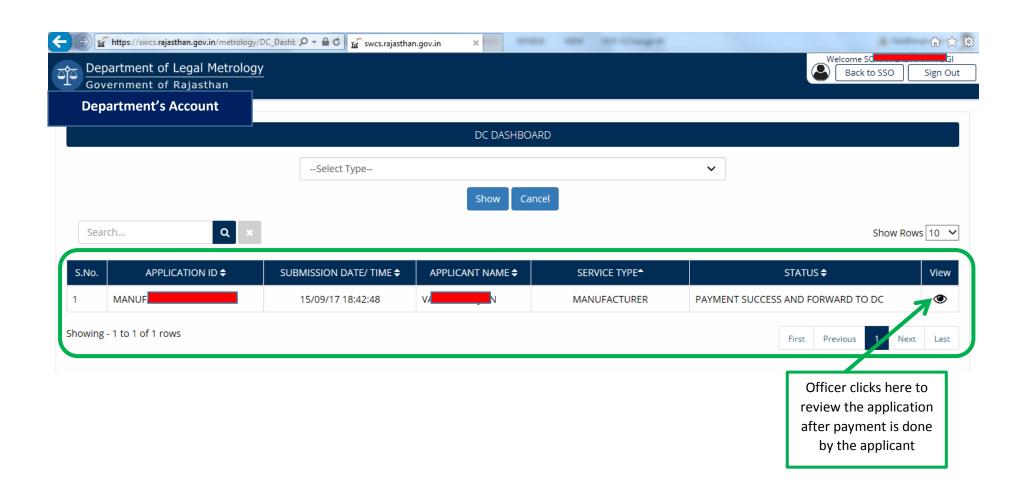

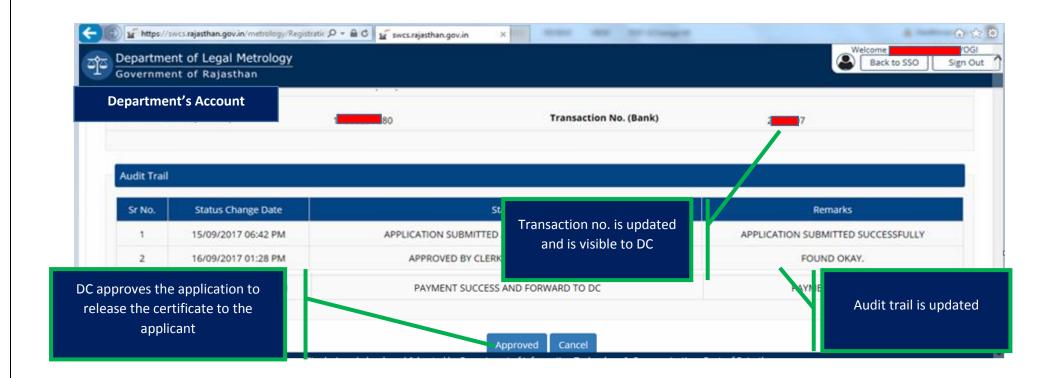

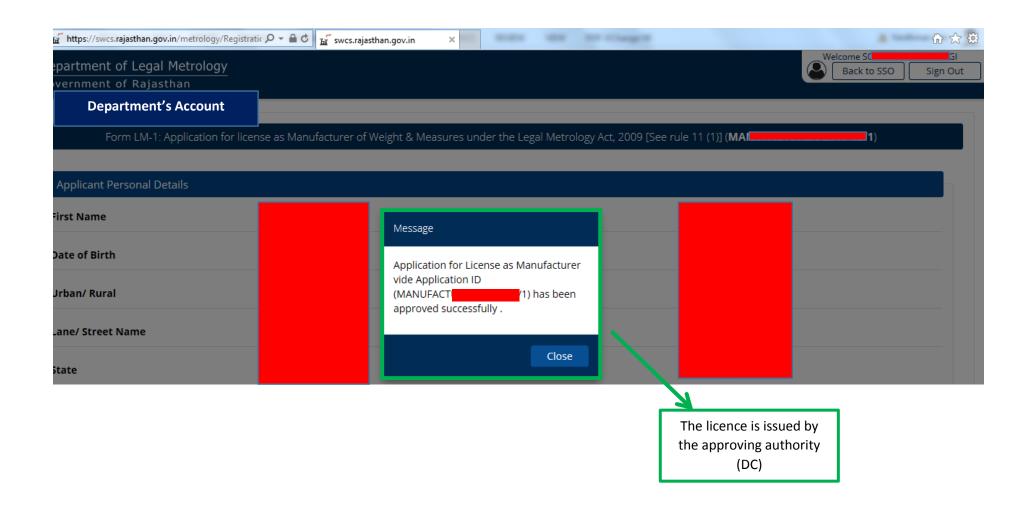

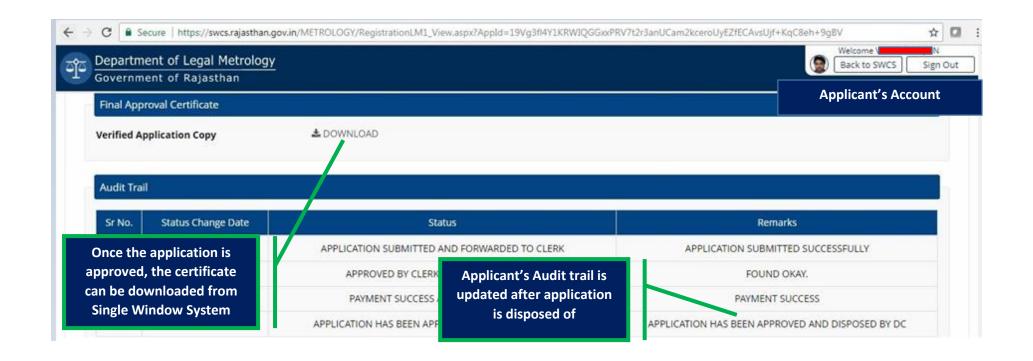

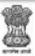

## FORM LM - 3

# GOVERNMENT OF RAJASTHAN DEPARTMENT OF CONSUMER AFFAIRS

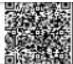

### Certificate Ref. No: MANUFACTURI

Date: 18/09/201

- The Controller of Legal metrology hereby grants to VI
   IJARFUR\_ANPUR\_(Name and address of party or parties) a license of manufacture in the following: (Include details of the weights, measures, weighing instruments or measuring instruments that are licensed to be
   manufactured with by the party.)
- 2. The licensed is valid for the party named above in respect of his workshop located at NA
- This Scane is valid from 18/SEP/2017 to 31/DDC/2017.
- The transfacturer shall comply with the conditions noted below. If he fails to comply with any one of those, his factors is liable to be cancelled.
- 5. The trade mark monogram being used by the manufacturer is as under.

Note: In the case of firm, in name with the names of all persons having interest in the business should be given in paragraph (1).

#### CONDITIONS OF LICENSE

 The person in whose favor this license is issued shall— (a) coughly with all the relevant previous of the Act and States for the time being in fore;

thy not procurage or countmission may infringement of the provisions of the Act and Rules for the time being in fairs.

(c) exhibit the launce in some companion part of the premises to which it edute.

(d) comply with any general or operial directions that may be given by the Controller of legal materingy.

(c) currender the feature in the event of closure of business and/or cancellation of License.

(I) present the weights, measures, weighing or measuring instruments as the core may be, manufactured and meant for one within the few, to the legal memorings officer for conficurium and examping before rate.

3g) subset the application for constrain of this license so required under the raise within thirty days of requiry of the validity of the

 Every condition prescribed after the issue of this license shall, if notified the the Official Gazette, be hindly on the persons to whom the license has been granted. Digitally signed (QR code enabled) certificates can be downloaded from Single Window System once approved by Dept

Digitally signed by Soh Designation : DISTRIC OFFICER

Date: 2017.09.18 15:32:26 IST Reason: Approved

Location:

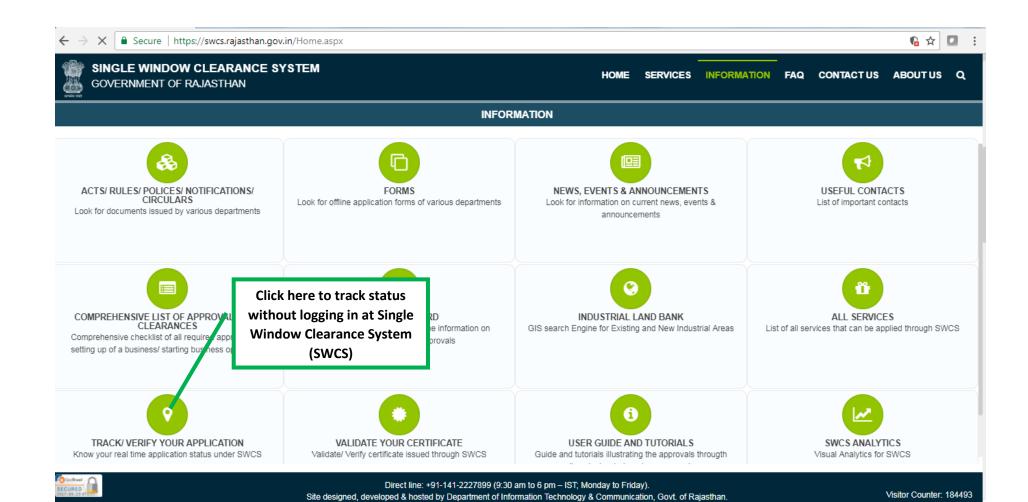

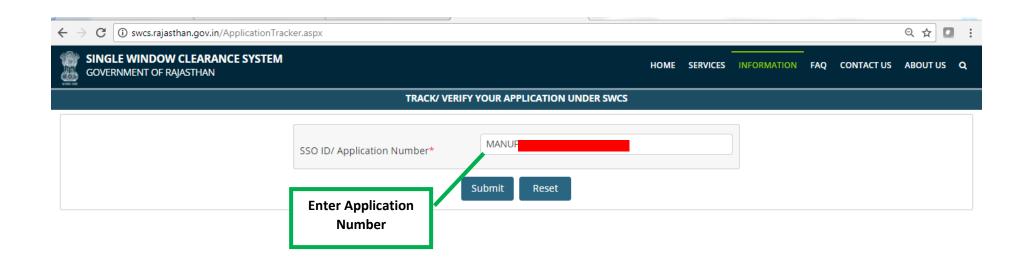

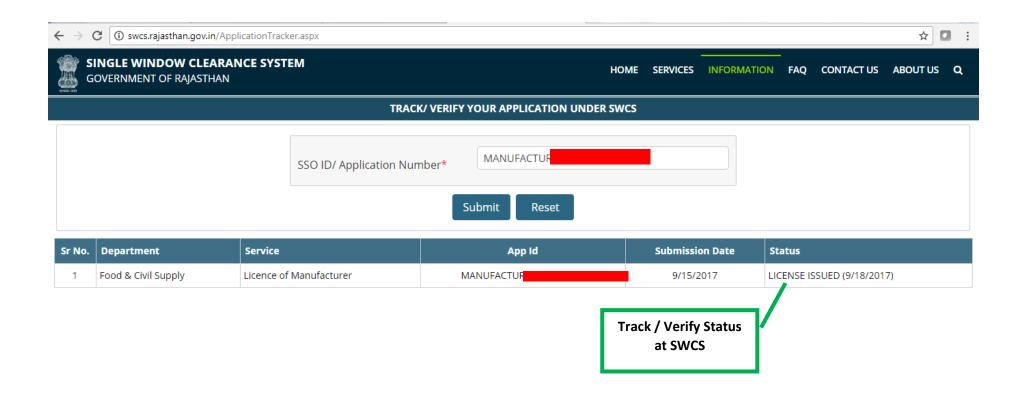